# Массивы в Паскале.

# Одномерные массивы

*Массив – это именованная группа однотипных данных, хранящихся в последовательных ячейках памяти*.

Каждая ячейка содержит элемент массива. Элементы нумеруются по порядку.

Порядковый номер элемента массива называется **индексом** этого элемента.

## Способы создания массивов

В разделе TYPE:

*Type*

 *Имя типа = Array [диапазон ] Of тип элементов;*

*Var*

 *Имя переменной: имя типа;*

В разделе Var:

*Var Имя переменной: array [тип индекса] Of тип элементов;*

Здесь

*Array* – служебное слово (в переводе с английского означает «массив»);

*Of* – служебное слово (в переводе с английского означает «из»).

Тип индекса – любой порядковый тип, кроме типов *integer, longint.* Кроме *файлового* типа.

Например:

Например:

*Type*

 *mas = array [1..20] of real; Var X: mas;*

*Var X: array [1..20] of real;*

Массив *Х* – одномерный, состоящий из двадцати элементов вещественного типа. Элементы массива хранятся в памяти компьютера последовательно друг за другом.

# **Ввод и вывод одномерных массивов**

Введем одномерный массив *Х*, состоящий из 30 элементов.

Т.е. необходимо ввести некую последовательность элементов  $X_{1}$ ,  $X_{2}^{\prime}$  ...,  $X_{30^{\prime}}^{\prime}$ Пусть i *–* индекс (порядковый номер) элемента в массиве *Х*. Тогда *Хi –* i-й элемент массива *Х*, где *i = 1, 2, …, 30.* Для ввода массива можно использовать любой цикл.

### 1 - цикл с предусловием

Var i: byte; X: array [1..30] of Integer; **Begin**  $i := 1$ ; While  $i \le 30$  Do **Begin** Read  $(X[i])$ ;  $i := i + 1$ End; End.

Можно ввести с клавиатуры элементы следующим образом:  $-7$  4  $-2$  0 12  $-1$   $-5$  9 11  $-3$   $-5$  ... 15, то есть через пробел ввести в строчку и нажать клавишу Enter.

Можно было ввести элементы в столбец, отделяя элементы кла строки:

- -7 Fnter
- 4 Fnter
- -2 Enter
- $\ldots$
- 
- 

15 Fnter

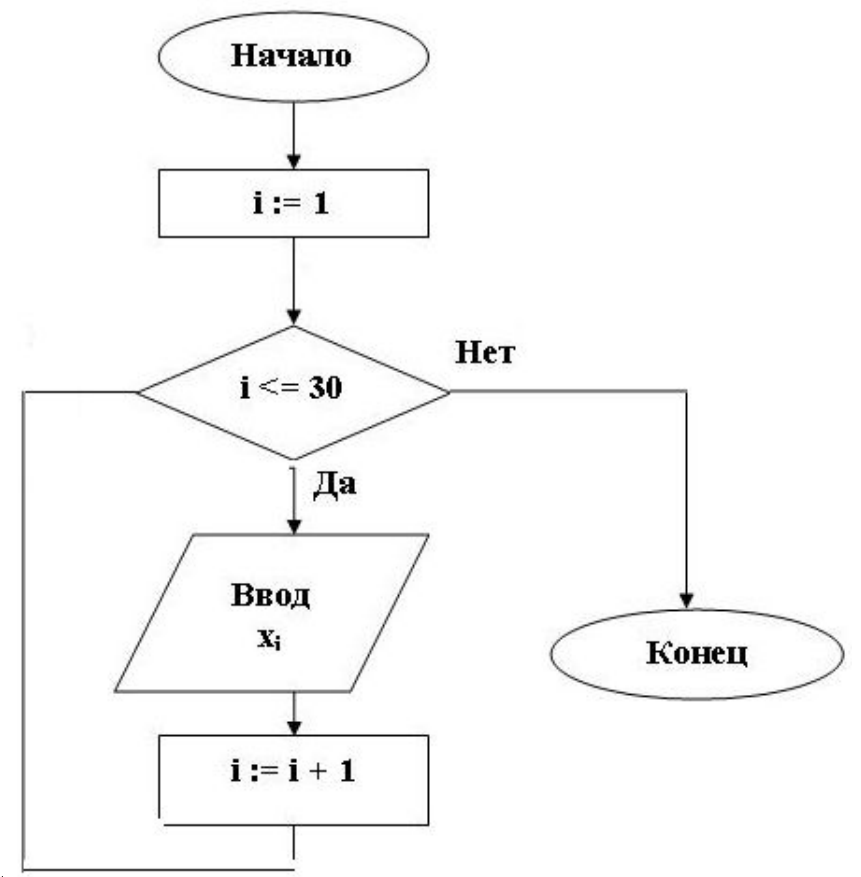

### 2 - цикл с постусловием

Program Primer\_2; Var i: integer; X: array  $[1..30]$  of Integer; **Begin**  $i := 1;$ Repeat Read  $(X[i])$ ;  $i := i + 1$ Until i > 30; ReadIn End.

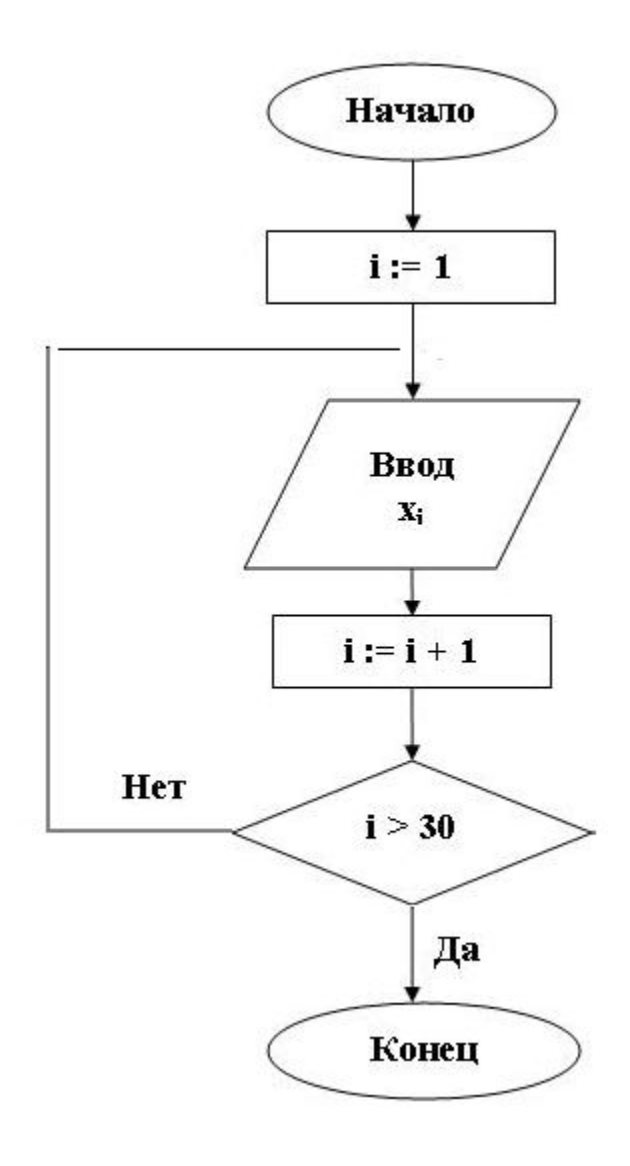

```
3 - цикл с параметром
```

```
Var i: integer;
```

```
X: array [1..30] of Integer;
```
**Begin** 

```
For i := 1 To 30 Do Read (X[i]);
End.
```
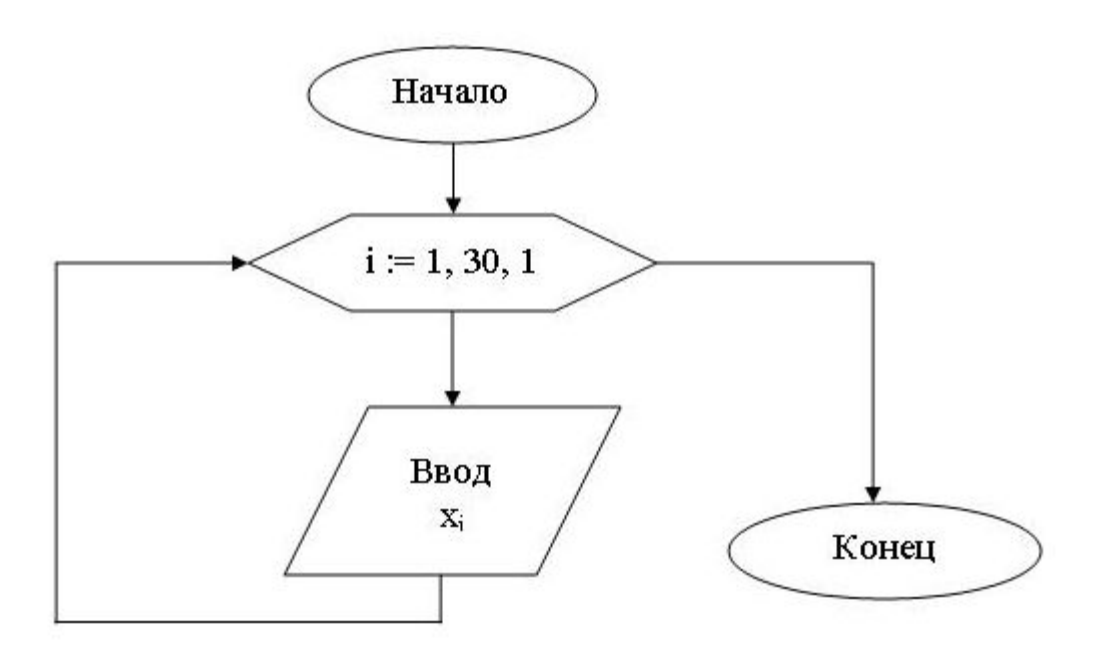

### **Задача 1.** Дан целочисленный одномерный массив, состоящий из n элементов. Найти сумму и произведение нечетных элементов, кратных 3.

#### *Введем обозначения*:

- n количество элементов в массиве;
- А имя массива; i индекс элемента массива;
- A<sub>i</sub> i-й элемент массива A;
- s сумма нечетных элементов массива, кратных 3;
- p произведение нечетных элементов массива, кратных 3.

*Входные данные: n, A. Выходные данные: s, p.*

```
Var A: Array[1..20] Of Integer;
    i, n, s, p: Integer;
Begin
   Write ('n='); Readln (n);
    For i:=1 To n Do Readln (A[i]); {ввод массива}
  s:= 0; p:=1;For i:=1 To n Do \{Обработка массива\}If (A[i] mod 2 \le 0) and (A[i] mod 3 = 0) Then
    begin
     s:=s+A[i];p:= p^*A[i] end;
   Writeln ('s=', s, 'p=', p); Readln
End.
```
## **Задача 2.** Найти номер последнего отрицательного элемента массива. **Введем обозначения**: n – количество элементов в массиве;

- А имя массива; i индекс элемента массива;
- $A_i$  i-й элемент массива A;
- m номер последнего отрицательного элемента массива.

### **Входные данные:** n, A. **Выходные данные:** m.

Последний отрицательный элемент массива – это первый отрицательный элемент, который встретится при просмотре массива с конца.

```
Const n=10;
```

```
Var A: Array[1..n] Of Integer;
```
i, m: Integer;

#### **Begin**

```
For i:=1 To n Do Readln (A[i]); {ввод массива}
m := 0; i:=n;While (i \ge 1) and (A[i] \ge 0) Do
       i := i - 1;
m:=i;
Writeln ('m=', m);ReadIn
End.
```
### Пример:

A=(2 -1 3 -5 -4 0 1 6 -3 7)  
\n
$$
\begin{array}{cccccccccccc}\ni & i & 1 & 2 & 3 & 4 & 5 & 6 & 7 & 8 & 9 & 10\n\end{array}
$$

№ элемента

#### **Сортировка методом пузырька**

```
const m = 10; 
var A: array[1..m] of integer; 
i, j, k: integer; 
begin
randomize; 
write ('Исходный массив: '); 
for i := 1 to m do begin
            A[i] := random(256);
            write (A[i]:4); 
              end; 
writeln; 
for i := 1 to m-1 do
for j := 1 to m-i do
if A[j] > A[j+1] then begin
            k := A[i];A[i] := A[i+1];
            A[i+1] := kend; 
write ('Отсортированный массив: '); 
for i := 1 to m do
write (A[i]:4); 
end.
```
# Двумерные массивы

Их можно описать как таблицу, в ячейках которой располагаются значения. Для обращения к данным массива указывается номера их строк и столбцов. Часто табличные массивы называют матрицами.

1 вариант – описание массива через раздел type:

**const** M = 10;

 $N = 5$ ;

**type** matrix =  $\arctan\left(1 \ldots M, 1 \ldots N\right]$  of integer; **var** a: matrix;

> 2 вариант – описание массива в разделе переменных:

**Const** M = 10;

 $N = 5$ ; **var** a: **array** [1..M, 1..N] **of integer**;

# Обращение к элементам

Для обращения к элементу двухмерного массива необходимо указать имя массива и в квадратных скобках через запятую – значения двух индексов (первый указывает номер строки, а второй – номер столбца), на пересечение которых стоит элемент

(например, a[i,2]:=6).

допустимо разделение индексов с помощью квадратных скобок (например, a[i][5]:= 7).

### Пример: Ввести массив (3х5), а затем вывести элементы на экран в виде таблицы.

#### **var**

matrix: **array**[1..3,1..5] **of integer**; i, j: **integer**;

#### **begin**

writeln ('Введите 15 чисел: '); **for** i := 1 **to** 3 **do for** j := 1 **to** 5 **do** read (matrix[i,j]);

```
for i := 1 to 3 do begin
      for j := 1 to 5 do
         write (matrix[i,j], '');
      writeln 
end;
```
readln **end**.

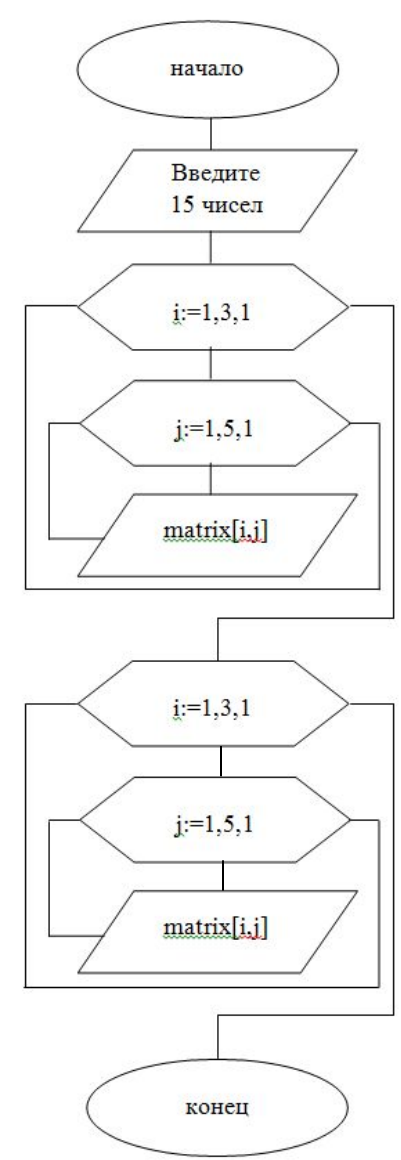